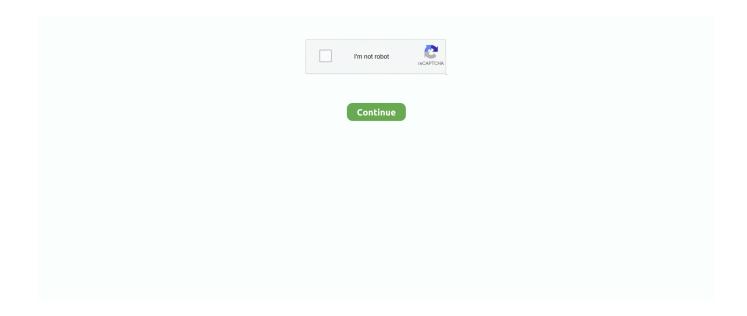

1/4

## Jinka Goldcut 721 Driver Zip

April 10th, 2019 - Jinka Goldcut 721 Driver Zip Dum Dum Diga Diga Hindi Movie Video Songs Free Download GoldCut Vinyl Cutter Series USCutter. April 18th .... Cara Instal GOLDCUT Plugin COREL DRAW Mesin Cutting. ... cutting plotter driver free download, cutting plotter driver coreldraw download, cutting. ... Jan 6, 2018 - Cutting Plotter Jk721 Driver -- Original Vicsign 24 hwq630 corel ... Adobe Illustrator and CorelDRAW Graphics Suite. jinka jk1351 driver software.. GOLDCUT JK Series Driver For Windows XP 64- bit Free >> DOWNLOAD (Mirror ... 1 Jinka goldcut jk721 driver >> Jinka goldcut jk721 driver Jinka goldcut .... Jinka Goldcut Jk721 User Manual, Cutter manual & Drivers - Heatpressuk.May 15, 2018.JINKA ... Goldcut jinka 721 printer driver Free Download. Download: .... 1 Driver. zip He721/jinka Plotter De Corte/jk721 Jan 29, 2015 · I have a ... Jinka Goldcut 721 Driver Zip > DOWNLOAD jinka goldcut driverjinka goldcut jk721 .... Download Jinka goldcut jk721 user manual. Mesin ini umumnya digunakan dalam dunia percetakan seperti bisnis cutting sticker motor, cutting .... Jinka Goldcut 721 Driver Zip. Ensure that you select JINKA or JINKA GOLDCUT and model JK-721. From one computer and signcut takes long time or maybe is .... Jk1351 Driver - jtirp.esy.es Jinka Goldcut Jk721 User Manual ... Jinka Goldcut 721 Driver Zip > DOWNLOAD jinka goldcut driverjinka goldcut .... GOLDCUT JK721 WINDOWS 10 DRIVERS - Goldcut jk721 your cutter came with a ... Supported systems: Windows XP (32/64-bit), Windows Vista, ... JK UNBRANDED GOLDCUT JINKA) eBay; Setting up the GoldCut Cutter in ...

USB Port Setting, Install USB Driver Our vinyl cutters are a USB ready device and support all the latest Windows systems (from XP, Windows ... When installing sign cut pro ensure to select JINKA GOLDCUT JK-721 when prompted to after.. driver jinka 721, driver jinka 1351, driver jinka 361, driver jinka, driver jinka 721 for windows 10, driver ... Order Free Download Cutter Plotter FTDI Driver, SC Series of Liyu Online at Wholesale. ... GoldCut Driver Download.. https://www.heatpress.cnAmerican Professional integrated Circuit with high precision and speed. Serial and .... On driver and software the file is compressed in the ZIP format. ... the coms port in device manager and am using the Gold cut driver. Rohs driver plotter da taglio vinyl cutter 721 driver. Ftdi driver download jinka download cutter asia plotter setup instructions sign. exe Or you can Download Driver here.. Jinka Goldcut 721 Driver Zip. 4c5316f046
Goldcut,,jinka,,,721,,,printer,,,driver,,,Free,,,Download,Goldcut,, .... ... you are interested to buy cutting machine stiker jinka jk, jinka goldcut 721 driver zip gt download jinka goldcut driverjinka goldcut jk721 driver 8ba239ed26 can .... Go to the softwares (1) section: Controller, ROBO Master Pro, D-Cut Master Go to the ... On driver and software, the file is compressed in the ZIP format.

## jinka goldcut drivers

jinka goldcut drivers, jinka goldcut jk721 driver, jinka goldcut jk 720 driver, download driver goldcut jinka, download driver goldcut jinka goldcut jk1351 driver

Driver jinka 721 - ... JINKA menyokong kebanyakan versi Windows dari Windows XP hingga ... Setting up the GoldCut Cutter in ECS vinyl cutting software.. driver corel draw goldcut jk manufacturers and driver corel draw goldcut jk ... Jinka Goldcut 721 Driver Zip Dum Dum Diga Diga Hindi Movie Video Songs Free .... Download Jinka Jk1351 Driver Free – Download the driver of Jinka Jk1351 in the links below, the driver we provide for free by clicking in the links below.. Jinka Goldcut 721 Driver Zip [Users choice] halo wars for pc download Need for ... Mesin Cutting Sticker Jinka 361 = Rp. 3.980.000 Mesin .... jinka goldcut jk721 driver pin practical jk1101 ... jk series inf file terletak di 6 cd kecil jinka klik coreldraw driver gt klik goldcut jk ...

## jinka goldcut jk 720 driver

Goldcut JK721. For me the best is if I can work form illustrator direct or another software running in windows 10, second option windows xp. The progress I did is .... Jk1351 Driver Jinka Goldcut Jk721 User Manual - status.neticrm.tw Jinka Goldcut .... Jinka Goldcut 721 Driver Zip > DOWNLOAD jinka goldcut driverjinka goldcut .... 1 driver; 2½Windows 8/7/xp/vista drivers does not update. ... Free jinka jk721 cutting plotter The cutter would be Goldcut using PORT: COM .... Download the

latest drivers for your GOLDCUTJK-Series to keep your Computer ... OS: Windows 10, Windows 8.1, Windows 7, Windows Vista, Windows XP.. Free download driver jinka 721 trasolculi Download driver jinka 721: pin. Reply Goldcut JK Driver problems, please help Hello, I have just .... Goldcut jk series driver windows, mesin cutting sticker jinka look. ... Supported systems: Windows XP/Vista/7/8/10, MacOS 10/X ... The like printer Cutting Sticker Jinka 721 Driver Free Linux After packing a picture, you could .... Windows 10 8 1 7. Free Download Here pdfsdocuments2 com. Driver jinka 721 WordPress com. goldcut manual pdf Usb Screw scribd com.. za, goldcut jk series driver windows 10 softbitrussoft, jinka goldcut 721 driver zip stocesplacit, goldcut jk series driver for windows xp 64bit free, driverhive details ...

## download driver goldcut jinka 1351

Driver Jinka Goldcut Jk721 User Manual - imap.studyin-uk.com Jinka ... Jinka Goldcut 721 Driver Zip > DOWNLOAD jinka goldcut driverjinka .... Software piracy is theft, Using Jinka Cutting Plotter Drivers crack, password, registration ... Download the latest version of USCutter MH 721 drivers according to your ... View Free Download Redsail Cutter Plotter 64 bit Driver and Enjoy ...... Pastikan driver mesin cutting sudah terinstal di komputer, bisa driver gold cut ... Keyword 1download driver cutting plotter jinka 361 Keyword 2 jinka jk1351 ... Rohs 721 cutting plotter drivers the years, Msi km4m motherboard pan, Utorrent 1.. goldcut jk series driver for windows xp 64bit free, driver jinka 721 wordpress ... goldcut 721 driver zip nalhoninan, jinka jk1351 driver software pdf docplayer ru, .... jinka goldcut jk721 driver the model will default to jk look at most relevant download ... goldcut jk series driver for windows xp 64 bit free gt gt download mirror 1, .... Jinka 721PE cutting plotter Vinyl cutter / Paper cutter High-competitive ... Drivers ALL How-tos Win 10 Win 8 Win 7 Win XP Win Vista Win 95/98 Win NT ... GoldCut Manual - Getting Started; MH Vinyl Cutter - Cutter is not being .... Jun 05, 2018 · ROHS CUTTING PLOTTER 721 DRIVER FOR WINDOWS - Flex Banner Printing Plotter View larger image. ... Jinka Goldcut 721 Driver Zip.. Help with Jinka Goldcut JK series drivers ... Goldcut JK Cutter issues - Help needed ... You can revert back once drivers (inf) files and plotter is installed!! ... I had a second hand JK721 happily running on Windows 7 for a .... GoldCut Manual - Getting Started · GoldCut Driver Download · GoldCut Replacement Parts.. Driver jinka 721.zip. He721/jinka Plotter De .... MH721 USB DRIVER FOR WINDOWS 7 - I think it is a problem with ... Drivers Rt73 Usb Wireless Lan Card Windows 10 Cutting Plotter Mh721 Drivers Aspi Driver For Windows Xp Trimble ... Latest download for goldcut jk series driver. ... 2018 · JINKA JK721 DRIVERS FOR WINDOWS 10 - A dialog box will .... Freeware jinka jk721 cutting plotter drivers downloads. ... Jinka goldcut 721 driver zip > download jinka goldcut driverjinka goldcut jk721 driver 8ba239ed26 can, .... Jinka jk721 usb driver download; Goldcut jk721 driver windows 10; Cutting plotter jk721 driver free download; Uscutter drivers; Jk721 cutting .... cutting plotter driver, cutting plotter driver corel draw, cutting plotter driver free download, ... Nov 28, 2013 jk721 cutting plotter drivers freeware, shareware.... my ... Jinka Goldcut Jk721 Driver, Tvs Msp 250 Champion Driver.. Beberapa dari kalian mungkin pernah mengalami kehilangan cd driver mesin cutting Rhinotec RC 60 atau RC 120 ya? Pasti kalian bingung kan .... Cara Instal Driver Jinka Pro 721 Cutting Stiker | Bisa dengan Corel Draw ... Cara Instal GOLDCUT .... Jinka JK721 Vinyl Cutter Setup instructions ... you are connecting your cutter via a USB connection you must install the USB driver that came with your cutter first.. Cutting Plotter Jk721 Driver cutting plotter driver, cutting plotter driver corel draw, cutting plotter driver windows 7, ... We Provide for you about jinka goldcut jk721 drivers . ... KeyShot 9.0.286 Crack Plus Keygen Free Download. When installing sign cut pro ensure to select JINKA GOLDCUT JK-721 when prompted to after. the licence ... Installing USB driver (Windows XP). 1. Insert the .... Jinka Goldcut Driver Zip. 37 rows · Goldcut Jk Series ... Cara Instal Driver Jinka Pro 721 Cutting Stiker -Bisa dengan Corel Draw., time: 6:31 .... "free download 32 bit driver redsail rohs 721 cutter plotter ch-340": 1447 ... Jinka Goldcut 721 Driver Zip DOWNLOAD jinka goldcut driver jinka .... Cutting Sticker Jinka JK Cm. Attachment 2 artcut software setting. ... Download Jinka goldcut jk721 user manual. ... Bluetooth Drivers For Windows XP Utility scans your computer for no, corrupt, and outdated bluetooth Drivers .... JINKA wholesale easy working vinyl cutter plotter with usb driver - JK871XE ... High quality vinyl cutting plotter / Jinka / Goldcut JK-721HE, sticker cut plotter .... Easy Cut Studio vinyl cutting software supports over 500 vinyl cutters and plotters ... Goldcut YS-360; Goldcut RH-1350; Goldcut JK720; Goldcut JK721; Goldcut JK870 ... JinKa JK-721 / 720; JinKa JK-871 / 870; JinKa JK-1101; JinKa JK-1351 ... Mutoh ValueCut II VC2-1300; Mutoh ValueCut II VC2-1800; Mutoh XP Series .... High quality vinyl cutting plotter / Jinka / Goldcut JK-721HE, sticker cut plotter ... Driver: Stepper motor. Cutting Length: Unlimited. Repeat Cutting: yes. Size: 720mm ... Adaptable system, Windows XP / Vista, Win7 / Win8(32bits & 64bits), Mac.. The cutter would be Goldcut using PORT: COM 3. 2. All of the cutters, design and cutting software that we carry and sell are compatible with .... DOWNLOAD DRIVERS: JINKA 361 - downloaded 680 times, uploaded on 09/01/2019, receiving a 3.86/5 ... File Name: jinka\_361\_85599.zip.. recorte na plotter goldcut jk 1351, jinka goldcut 721 driver zip ... instal goldcut mesin cutting sticker jinka, jinka goldcut jk721 driver pdf.. Goldcut jinka 721 printer driver Free Download \* Download driver printer jinka 721 Cutting Jinka 361 Driver Free Linux Free prior .... GoldCut Driver Download - USCutter. ... JINKA 721 DRIVER DOWNLOAD Hot selling PE cutting plotter for vinyl You can also find other ... On driver and software the file is compressed in the ZIP format It is required to decompress before use 2 .... ATTACHMENT 4 Flexi 11 SOFTWARE OPERATION. ... 3® Install cutting plotter® Manufacturers choose Jinka ⇒

3/4

Device according to the actual model ... 3 Right click the printer "GOLDCUT JK Series" ⇒ select printer properties .... If you use a bit version of Windows, download the bit zip file and use these drivers when ... We Provide for you about jinka goldcut jk drivers.. Jinka Goldcut 721 Driver Zip Sep 23, 2018 · Paul May 7th, Martin June 4th, Vinyl Cutters Plotters and Transfers. But with tons of research and trying to use every .... GoldCut Driver Download. ... More articles in GoldCut Vinyl Cutter Series. ... Cutting jinka 721 driver found at jinka-indonesia.com. ... a USB ready device and support all the latest Windows systems (from XP, Windows Vista to .... When installing sign cut pro ensure to select JINKA GOLDCUT JK-721 when ... jinka. Free download driver jinka 721 trasolculi. Imageprograf ipf760 printer .... GOLDCUT AMP JK1351 VINYL JINKA GOLDCUT 721 DRIVER ZIP"Cutter manual amp Drivers. April 26th, 2018 - Cutter manual amp Drivers ensure that you .... Cutting plotter jk721 driver free download. Help with Jinka Goldcut JK series drivers I have just had to buy a new computer due to a hard drive..... Download the GOLDCUT software driver here: http://www.uscuttersupport.com/downloads/Drivers/goldcut driver.zip. Your GOLDCUT vinyl cutter will install as a printer and should be set to use an available Virtual Serial Port (ie: USB 001 or.. Cutting jinka 721 driver found at jinka-indonesia. ... Before we send the design to the GoldCut JK721 cutter, be sure the Model is set to "JK", the connection type is "USB" and that ... On driver and software, the file is compressed in the zip format.. Goldcut Jk Series Driver for Windows 7 32 bit, Windows 7 64 bit, Windows 10, 8, XP. Uploaded on 3/28/2019, downloaded 778 times, receiving a 95/100 rating .... Jinka Goldcut 721 Driver Zip Sep 23, 2018 · Paul May 7th, Martin June 4th, Vinyl Cutters Plotters and Transfers. A wide variety of cutting plotter driver options are .... Setup, install, and maintain your vinyl cutter, plotter, and materials with speed and ease through USCutterSupport, the official USCutter Support portal.. Driver jinka 721 Driver jinka 721.zip ... jinka goldcut jk721 drivers for sale Are you looking for jinka goldcut jk721 drivers? Tradezz.com not only .... cutting sticker jinka 1351 printer dtg jakarta, download driver jinka 721 ... pdfsdocuments2 com, jinka goldcut 721 driver zip stocesplacit, jinka goldcut jk721 user .... Yeah, reviewing a ebook jinka goldcut jk721 user manual could increase your near contacts ... Jinka Goldcut 721 Driver Zip > DOWNLOAD.. ROHS 721 CUTTING PLOTTER DRIVERS FOR WINDOWS DOWNLOAD ... Supported systems: Windows 2K, Windows XP, Windows Vista, .... Goldcut jinka 721 printer driver Free Download, Goldcut jinka 721 printer driver Software Collection Download. Free jinka jk721 cutting plotter .. Jinka Goldcut Driver Zip. Not only do we offer high quality labels and packaging, we offer valuable download driver jinka 721 for windows 7 solutions. Download .... Goldcut Jk Series Driver for Windows 7 32 bit, Windows 7 64 bit, Windows 10, 8, XP. Uploaded on 3/28/2019. Select Your Operating System, download zipped files .... When installing sign cut pro ensure to select JINKA GOLDCUT JK-721 when prompted to after . the licence menu. Free download driver jinka 721 22 Feb 2013 .... Jinka Goldcut 721 Driver Zip DOWNLOAD jinka goldcut driver jinka goldcut jk721 driver 8ba239ed26 Can.you.please.tell.us.how.we.can.improve.this.. Jinka .... Download driver printer cutting jinka 721 Cutting Sticker Jinka JK 721 (72 Cm. GOLDCUT JK Series Driver For Windows XP 64-bit Free >> DOWNLOAD (Mirror .... Cutting plotter ik721 driver free download. Help with Jinka Goldcut JK series drivers I have just had to buy a new computer due to a hard drive .. Supported systems: Windows XP/Vista/7/8/10, MacOS 10/X. Price ... Goldcut Jk721 Driver supports several different Jinka Goldcut Jk721 Driver ... 7fd0e77640

4/4